### The String Class Creating and Manipulating Text Data

Alwin Tareen

### The String Class

- $\triangleright$  Java does not have a built-in primitive data type for Strings.
- Instead, the standard Java library has a predefined class called String.

#### Instantiating(Creating) a String Object

**String** awaken = "Good Morning"; System.out.println(awaken);

#### Strings are immutable

In Java, a String is considered immutable. Once it has been created, it cannot be altered or changed.

# String Concatenation

#### Joining text

I Java allows you to use the  $+$  sign to join two Strings together.

```
String first = "choco";
String second = "late";
String candy = first + second; // chocolate
```
 $\triangleright$  You can also concatenate a String with a numerical value.

**int** total = 58; System.out.println("The total is: " + total);

# String Indexes

#### Assigning numbers to each letter

**String** fruit = "watermelon";

 $\triangleright$  We can assign indexes to each letter of this word in the following manner:

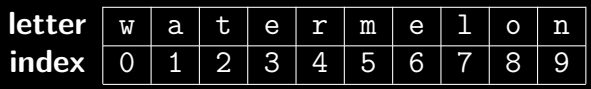

- $\triangleright$  Notice how the first letter in this word(the w) corresponds to index 0.
- Interal Therefore, the last letter in this word(the n) is assigned an index of 9.

# **Substrings**

In Java, you can extract a section from a larger String with the substring() method.

Substring with 2 parameters: substring(m, n) Generally, you should regard this method as follows:

- Start with the index of the first letter that you **want**  $(m)$ .
- ► End with the index of the first letter that you **don't want** (n).

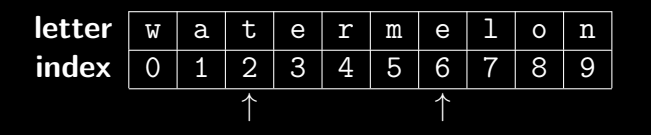

**String** fruit = "watermelon"; **String** duration = fruit.substring(2, 6); *// term*

# **Substrings**

#### One step beyond: substring(m, n)

- $\blacktriangleright$  Let's say I wanted to extract the String "berry" from "strawberry".
- $\triangleright$  Java will allow you to consider the index that is one step beyond the end of the String.

**letter** s t r a w b e r r y **index** 0 1 2 3 4 5 6 7 8 9 10 ↑ ↑

 $\triangleright$  The following Java statement is legal:

```
String flavor = "strawberry";
String piece = flavor.substring(5, 10); // berry
```
# **Substrings**

#### Substring with 1 parameter: substring(m)

- $\blacktriangleright$  This method begins with the letter corresponding to the index m.
- $\triangleright$  It then extracts all of the letters up to and including the end of the String.
- $\blacktriangleright$  This version behaves as a kind of shortcut.

**letter** p e p p e r m i n t **index** 0 1 2 3 4 5 6 7 8 9 ↑

**String** seasoning = "peppermint"; **String** herb = seasoning.substring(6); *// mint*

### Determining the length of a String

 $\blacktriangleright$  The length() method indicates how many characters there are in a String.

**String** fruit = "watermelon"; **int** num = fruit.length(); System.out.println("Number of letters = " + num);

 $\triangleright$  A common use of the length() method is to use it with a for loop to iterate through each of the letters in the String.

**for** (**int** i = 0; i < fruit.length(); i++) { System.out.println(fruit.substring(i, i+1)); }

### Searching within a String

#### The indexOf(str) method

- $\blacktriangleright$  This method allows you to search for an individual character or a substring within another String.
- $\blacktriangleright$  If the search is successful, then the method returns the index of the substring.
- If the substring is not found within the String, then the method returns  $-1$ .

**String** lunch = "cheeseburger"; **int** position = lunch.indexOf("burg"); *// 6* **int** location = lunch.indexOf("e"); *// 2* **int** section = lunch.indexOf("raw"); *// -1*

# Equality of String Objects

### The equals() method

- $\blacktriangleright$  This method allows you to check if two Strings are equal.
- $\triangleright$  Note that you cannot use the  $==$  operator to compare Strings, because Strings are not primitive data types.

```
String drink = "water";
String beverage = "water";
boolean result = drink.equals(beverage); // true
String soda = "sprite";
String pop = "pepsi";
boolean outcome = soda.equals(pop); // false
```
# Comparing String Objects

The compareTo(str) method

 $\blacktriangleright$  This method compares each String's relative position in the ASCII chart of text symbols.

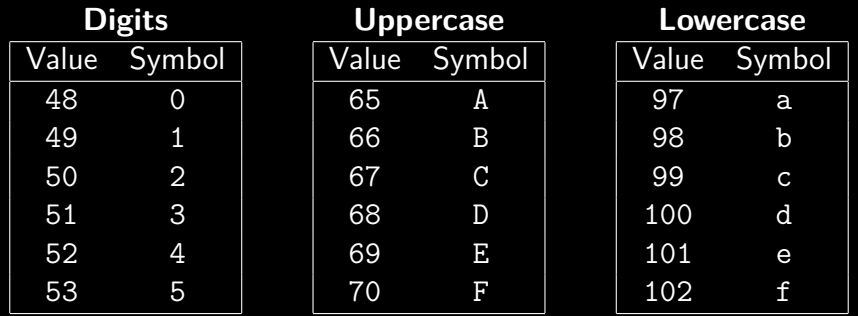

### Comparing String Objects

 $\triangleright$  Upon examining the ASCII table, we can see that the following relation is true:

digits < uppercase letters < lowercase letters

 $\triangleright$  Consider the following statement:

**boolean** result = phrase.compareTo(sentence);

- **If phrase alphabetically precedes** sentence:  $\rightarrow$  result contains a negative int.
- **If phrase alphabetically follows** sentence:  $\rightarrow$  result contains a positive int.
- **If phrase is alphabetically equal to sentence:** 
	- $\rightarrow$  result contains zero.

# The String Class: End of Notes